## 準備 **BD** 燒錄器

## 註:

連接至外接式 Blu-ray 光碟驅動器時,使用帶有 Mini-A(公)- B(公)接 頭的 USB 連接線。 您不能使用本攝影機隨捆的 USB 訊號線。

若要使用隨附於外接式 Blu-ray 光碟驅動器的 USB 線,請購買 USB 延長線。

- Mini-A(公)–A(母) (零件號碼: QAM0852-001)
- *1* 連接 USB 訊號線及 AC 交流電電源供應器。

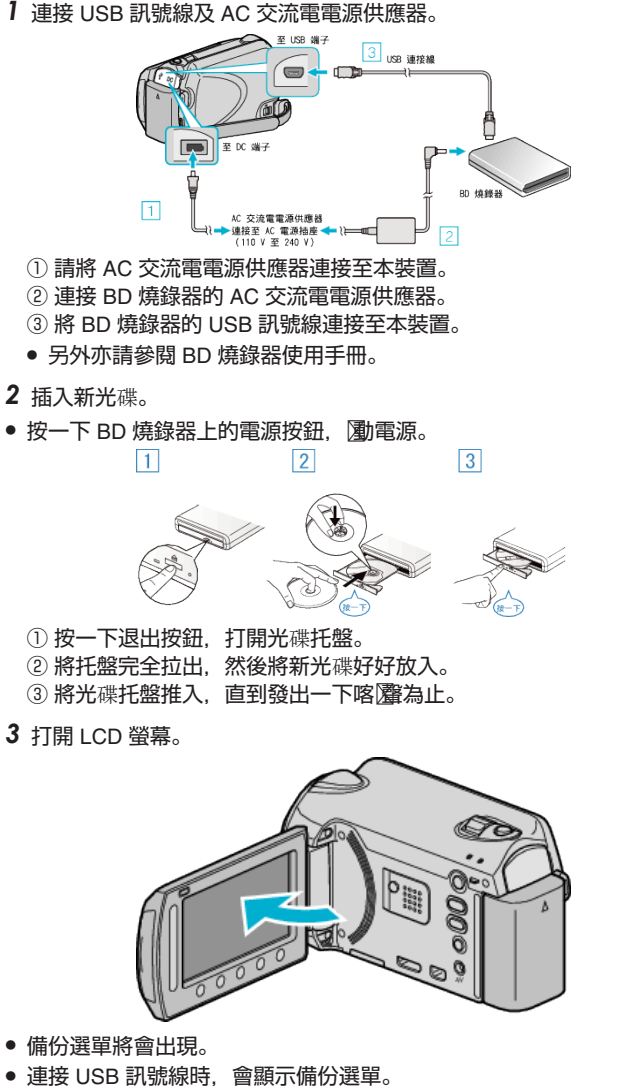

小心: -

- 連接各裝置時,記得將電源關閉。
- 否則可能導致觸電或故障。